<< 3DS MAX 2009 >>

, tushu007.com

 $<<$  3DS MAX 2009  $>>$ 

13 ISBN 9787512100756

10 ISBN 7512100752

出版时间:2010-4

页数:253

PDF

更多资源请访问:http://www.tushu007.com

 $<<$  3DS MAX 2009  $>>$ 

# , tushu007.com

## 3DS Max

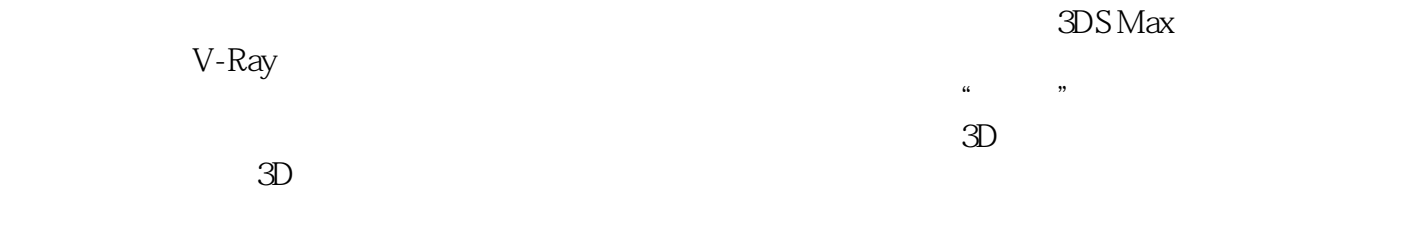

的一个"节点"。  $\approx 2000$  $3D$ 

 $3D$ 

### $3D S$  Max

 $50$ 

, tushu007.com

## $<<$  3DS MAX 2009  $>>$

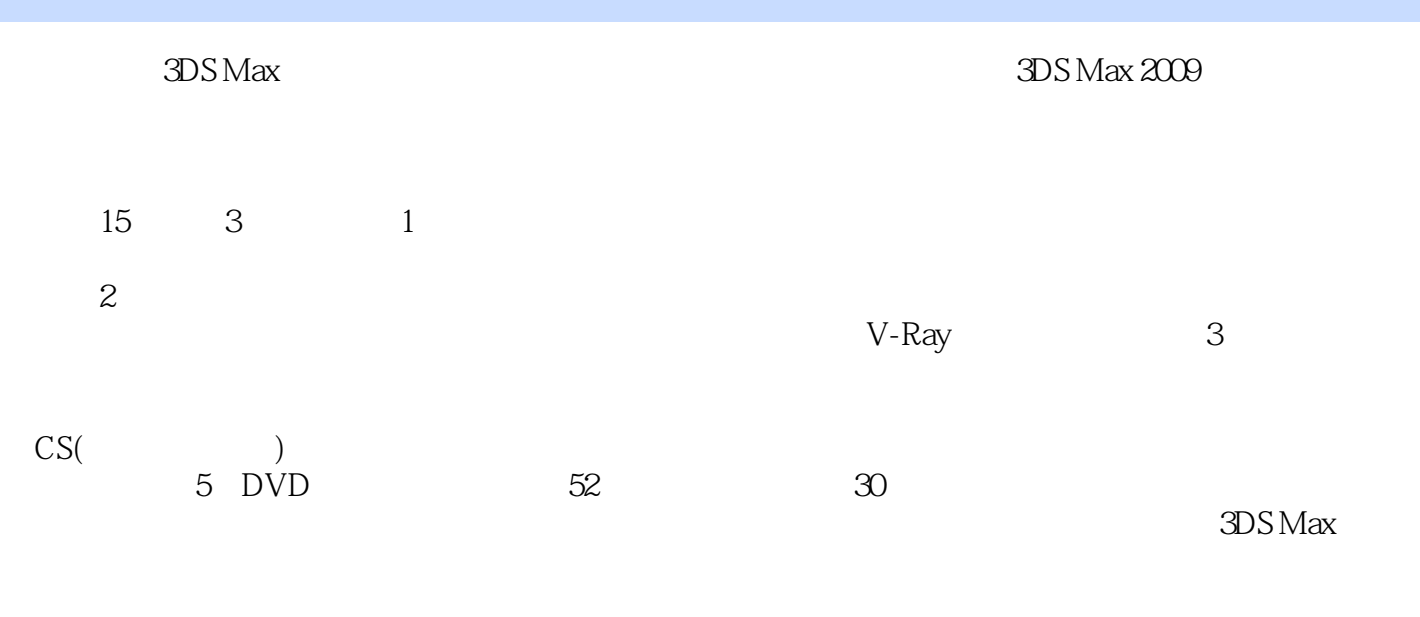

 $\rm 3D$ 

, tushu007.com

 $<<$  3DS MAX 2009  $>>$ 

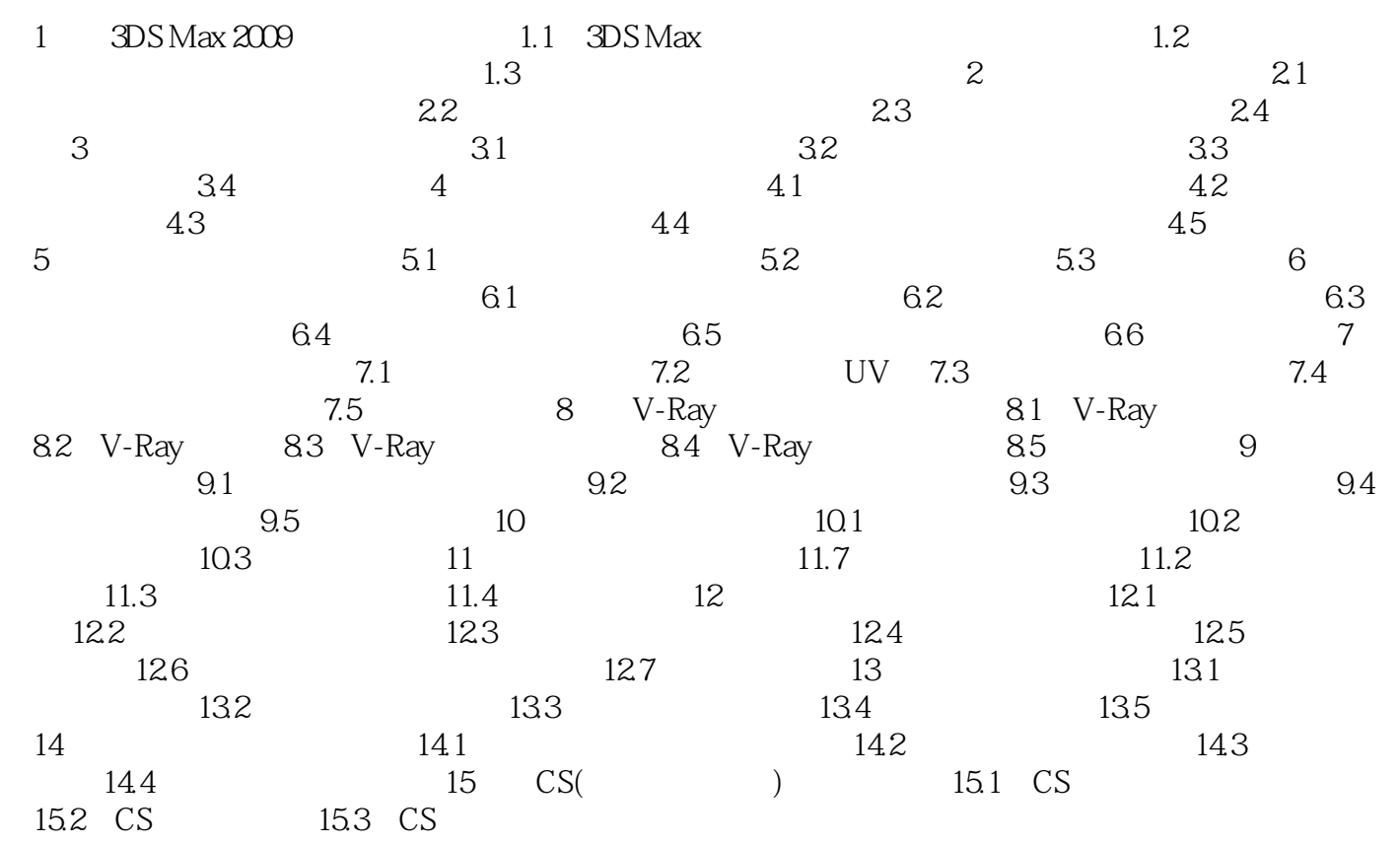

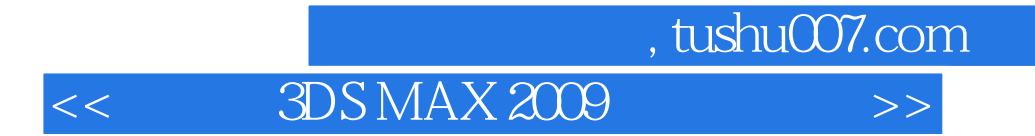

 $3DS$  Max

V-Ray Max 8

 $V-Ray$ 

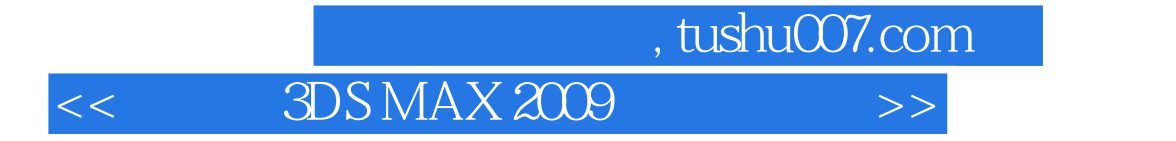

3DS MAX 2009

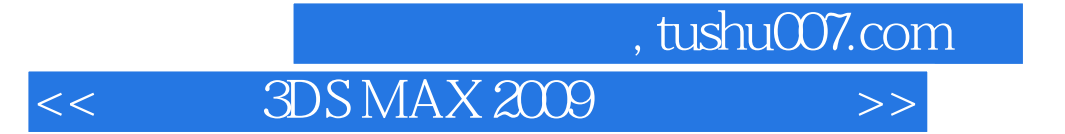

本站所提供下载的PDF图书仅提供预览和简介,请支持正版图书。

更多资源请访问:http://www.tushu007.com